# Défi du mois – mars 2020 WANTED / mortalité : les points noirs du réseau routier

Le défi nature du mois vous invite à saisir **TOUTES vos observations de cas de mortalité** sur le réseau routier, MÊME LORSQUE L'ANIMAL N'EST PAS IDENTIFIÉ !

La circulation routière provoque la mort d'un très grand nombre d'animaux. L'année 2020 voit se concrétiser un projet d'étude de la mortalité routière en partenariat avec le Conseil départemental des Pyrénées-Atlantiques. L'objectif à terme ? Aménager le réseau pour le rendre moins dangereux pour la faune sauvage. Mais la collecte de données sera intéressante sur toute la région !

### qui ?

#### On peut considérer deux types de faune victimes de la route :

- la grande faune (responsable d'accidents)
- la petite faune (petits mammifères jusqu'aux oiseaux, reptiles et amphibiens), dont la mortalité passe largement inaperçue et pour laquelle nous manquons de données !

### quand ?

Le projet vise notamment à mieux comprendre les périodes de mortalité des différentes espèces. Les animaux retrouvés morts ne sont pas les mêmes selon les saisons. Une vigilance permanente toute l'année sera donc nécessaire !

### comment ?

Aucun protocole particulier n'est préconisé pour le moment. Il s'agit de notifier toutes vos observations de mortalité. Il est possible sur Faune-Aquitaine de saisir une observation d'un individu non déterminé. Par exemple, si c'est un amphibien, vous pouvez sélectionner « amphibien sp. ». Et si vous pouvez aller plus loin, vous pouvez aussi indiquer « Anoure sp. » (pour les grenouilles et crapauds) ou « Urodèle sp. » (pour les tritons et salamandres).

### saisir ses observations de mortalité sur faune-aquitaine

1/ Lorsque vous transmettez une observation, soyez extrêmement précis sur la localisation.

Sur la carte, pointez exactement l'animal et choisissez « Ajoutez une observation précise ».

NB : Si le message « Le marqueur est trop éloigné du lieu-dit pour être lié : XXX m). (max 750 m)) » s'affiche, envoyez un message à l'adresse : mathieu.sannier@lpo.fr.

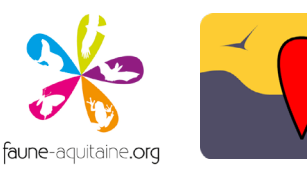

## où ?

De l'autoroute à la piste, tout le réseau routier sera intéressant à explorer. C'est surtout le réseau des départementales qui est ici ciblé.

**2/** Pensez bien que même un animal non identifié à l'espèce est important et sera pris en compte dans les analyses.

Dans cet exemple, il s'agit d'un serpent non identifié. Pensez à cocher la case « L'animal est mort ou blessé ».

#### N'hésitez pas à prendre une photo de l'animal. Vous pouvez rajouter un objet à ses côtés pour rendre compte de l'échelle.

Nous aurons également besoin de connaître votre mode de déplacement lors de cette observation, à renseigner dans le champ « Observation ». Pour cela, utilisez cette nomenclature : Si vous êtes : En véhicule à moteur (camion, voiture, moto…) : VOITURE En bicyclette : VELO À pied : PIETON

**3/** Validez votre observation et le module Mortalité s'ouvrira automatiquement. Précisez si l'animal est mort ou blessé, et choisissez la collision avec un moyen de transport/véhicule routier.

On vous demandera ensuite le type d'infrastructure : Route principale = Nationales Route secondaire = Départementales Locale/chemin/pistes = Communales, rues, jusqu'aux pistes forestières…

Le numéro de la voie : il n'est à renseigner que dans le cas des Autoroutes, Nationales, Départementales et Communales. Ce numéro est facultatif.

### saisir ses observations sur naturalist

#### 1/ Lorsque vous transmettez une observation, soyez extrêmement précis sur la localisation.

Après vous être localisé avec la cible (en bas à droite), déplacez la carte de manière à positionner le curseur à l'endroit précis de l'animal.

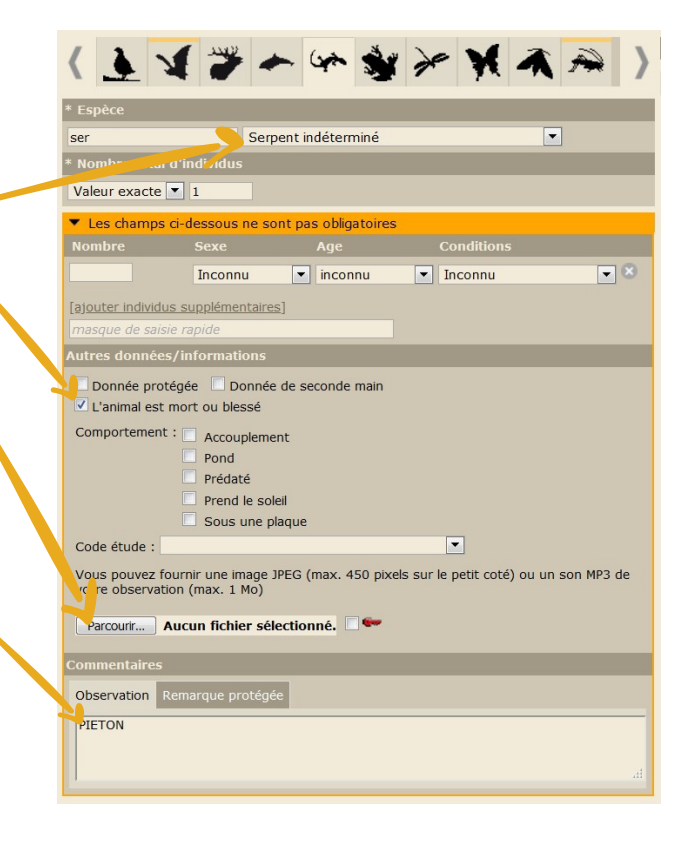

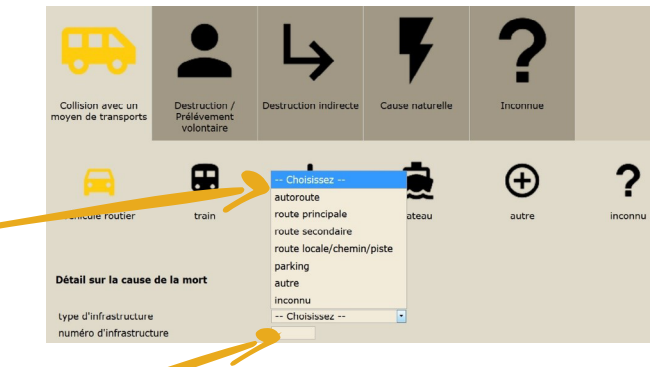

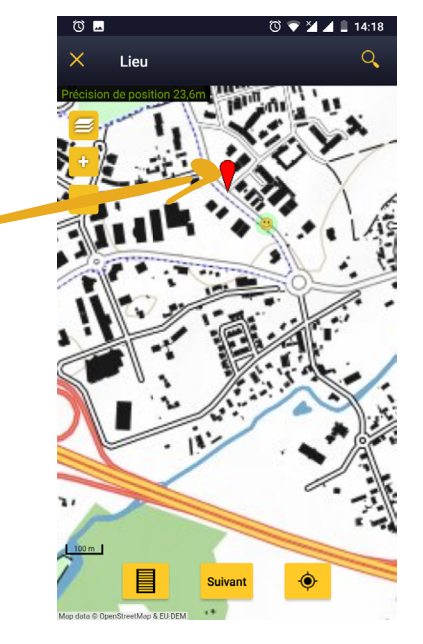

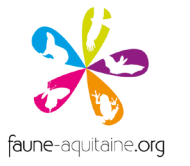

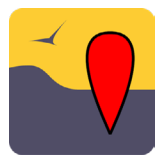

**2/** Pensez bien que même un animal non identifié est important. Dans cet exemple, il s'agit d'un serpent non identifié.

N'hésitez pas à prendre une photo de l'animal. Vous pouvez rajouter un objet à ses côtés pour rendre compte de l'échelle.

Cliquez sur l'icône « Mortalité/blessure » pour faire apparaître le module.

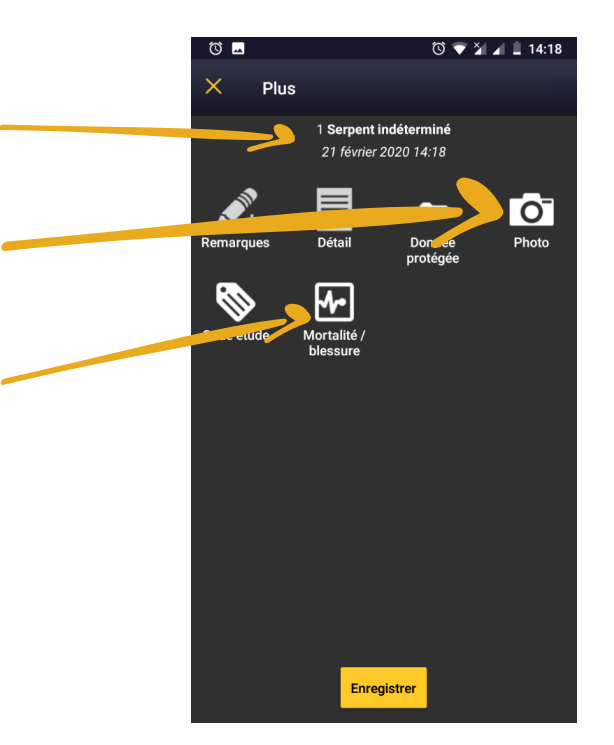

**3/** Le module Mortalité vous permet de préciser si l'animal est mort ou blessé. Choisissez la collision avec un moyen de transport/véhicule routier. véhicule routier On vous demandera ensuite : le numéro de la voie : il n'est à renseigner que dans numéro d'infrastructu le cas des Autoroutes, Nationales, Départementales <u>.<br>Ivne d'infrastructure</u> et Communales. Ce numéro est facultatif.

#### le type d'infrastructure :

Route principale = Nationales Route secondaire = Départementales Locale/chemin/piste = Communales, rues, jusqu'aux pistes forestières…

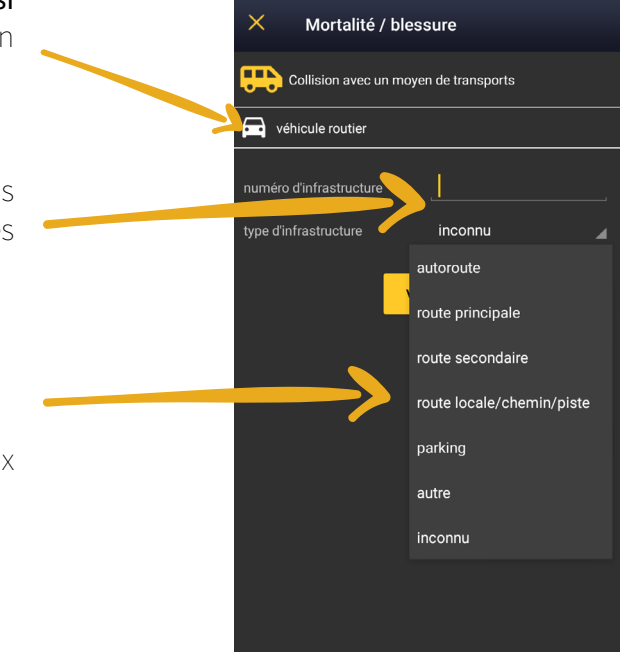

Nous aurons également besoin de connaître votre mode de déplacement lors de cette observation, à renseigner dans le champ « Remarques ».

Pour cela, utilisez cette nomenclature. Si vous êtes : En véhicule à moteur (camion, voiture, moto…) : VOITURE En bicyclette : VELO À pied : PIETON

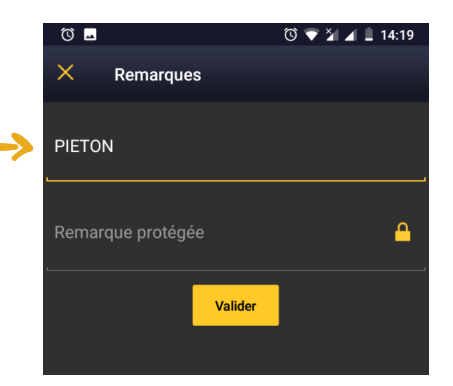

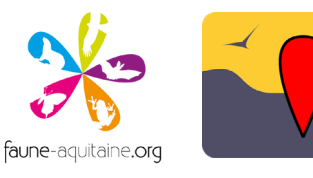

### cas particulier : sauvetage routier

Il peut vous arriver d'aider un animal à traverser la route. Pour les Amphibiens et les Reptiles, choisissez l'option « Sauvetage routier » dans les détails. Cela indique un lieu de passage même si l'animal n'est pas mort.

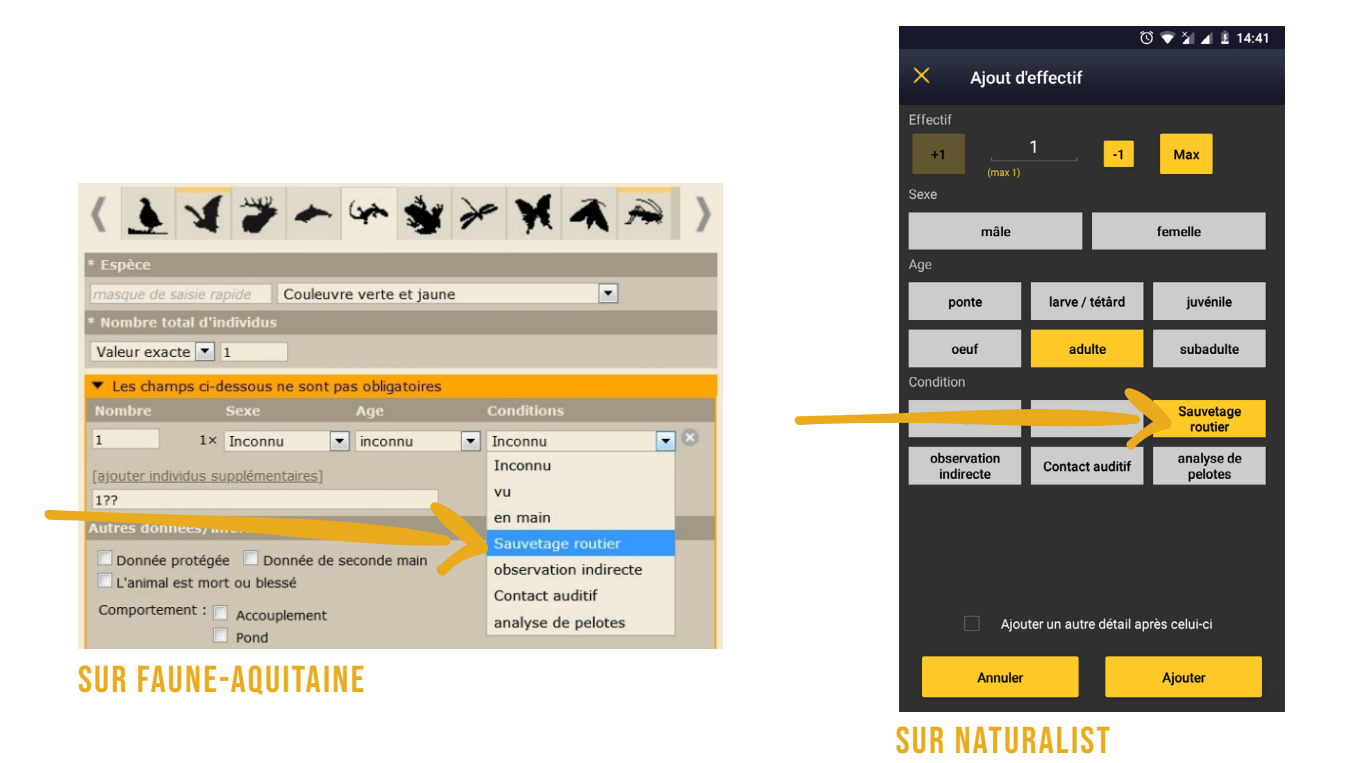

Si vous rencontrez des difficultés sur Faune-Aquitaine pour saisir vos données, n'hésitez pas à contacter Mathieu Sannier à l'adresse : mathieu.sannier@lpo.fr.

Retrouvez en dernière page une fiche récapitulative du défi que vous pourrez télécharger et imprimer. Un pense bête utile à glisser dans sa voiture ou dans son sac à dos !

**ATTENTION la route est aussi dangereuse pour les naturalistes ! Respectez le Code de la route.**  Vous êtes responsable de votre sécurité et de celles des autres usagers.

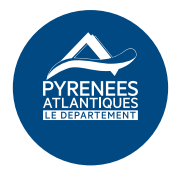

Projet en partenariat avec le Conseil départemental des Pyrénées-Atlantiques.

participez au défi nature ! sur [faune-aquitaine.org](https://www.faune-aquitaine.org/) !

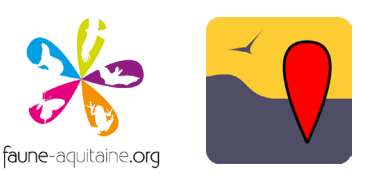

## mortalité : les points noirs du réseau routier SAISIR SES OBSERVATIONS SUR NATURALIST

fiche mémo *Fiche à imprimer et à glisser dans sa voiture ou son sac à dos*

- Saisir tous les individus de toutes les espèces, même non identifiés,  $\bullet$
- Pointer le Curseur à l'endroit précis de l'animal,  $\bullet$
- Si vous ne pouvez pas compter exactement le nombre de victimes, faites une estimation !  $\bullet$
- N'hésitez pas à prendre une photo de l'animal. Vous pouvez rajouter un objet à ses côtés pour  $\bullet$ rendre compte de l'échelle.

#### Renseigner dans les remarques votre mode de déplacement :

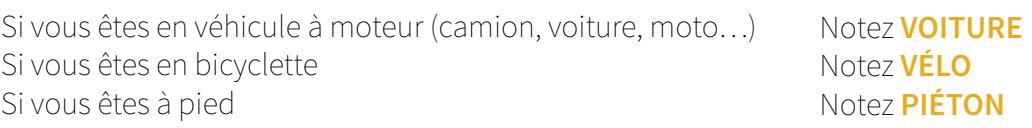

### Rappel du type d'infrastructure :

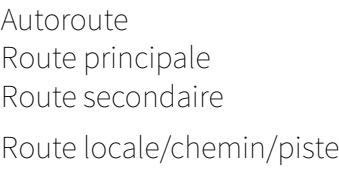

Dont sans péages, rocade de Bordeaux… Nationale (également les gros boulevards) Départementale Communales, rues en ville…

### ATTENTION la route est aussi dangereuse pour les naturalistes !

Respectez le Code de la route. Vous êtes responsable de votre sécurité et de celles des autres usagers.

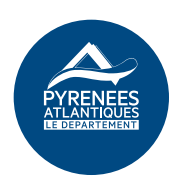

Projet en partenariat avec le Conseil départemental des Pyrénées-Atlantiques.

participez au défi nature ! sur [faune-aquitaine.org](https://www.faune-aquitaine.org/) !

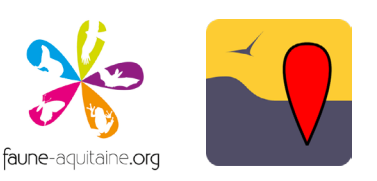